### Logical and Numerical Reasoning

| Section type :                                                  | Online |  |  |  |
|-----------------------------------------------------------------|--------|--|--|--|
| Enable Mark as Answered Mark for Review and ClearResponse : Yes |        |  |  |  |
| Maximum Instruction Time :                                      | 0      |  |  |  |
| Is Section Default? :                                           | null   |  |  |  |

#### Question Number : 1 Question Id : 630680301537 Is Question Mandatory : No Calculator : None Response Time : N.A Think Time : N.A Minimum Instruction Time : 0 Correct Marks : 1 Wrong Marks : 0

Read the given statements and conclusions carefully. Assuming that the information given in the statements is true, even if it appears to be at variance with commonly known facts, decide which of the given conclusions logically follows from the statements.

Statements:Some pins are laptops.All laptops are rings.Some curtains are pins.Conclusions:(I) Some curtains are laptops.(II) Some rings are curtains.(III) All pins are rings.

#### **Options :**

- 1. Solve the second second sec
- 2. Solve the 2. Only conclusion II follows.
- 3. **\*** Either conclusion I or conclusion III follows.
- 4.  $\checkmark$  None of the conclusions follows.

#### Question Number : 2 Question Id : 630680301538 Is Question Mandatory : No Calculator : None Response Time : N.A Think Time : N.A Minimum Instruction Time : 0

#### **Correct Marks : 1 Wrong Marks : 0**

Read the given statements and conclusions carefully. Assuming that the information given in the statements is true, even if it appears to be at variance with commonly known facts, decide which of the given conclusions logically follow(s) from the statements.

Statements:
No rabbit is a monkey.
Some monkeys are leopards.
All leopards are pigs.
Conclusions:
(I) Some leopards are not rabbits.
(II) Some leopards are monkeys.
(III) Some pigs are monkeys.

- 1. <sup>See</sup> Only conclusion I follows.
- 2. <sup>See</sup> Only conclusion II follows.

- 3. **\*** Either conclusion I or conclusion III follows.
- 4. ✓ All the conclusions I, II and III follow.

#### Question Number : 3 Question Id : 630680301539 Is Question Mandatory : No Calculator : None Response Time : N.A Think Time : N.A Minimum Instruction Time : 0

#### **Correct Marks : 1 Wrong Marks : 0**

Select the combination of letters that when sequentially placed in the blanks of the given series will complete the series.

Z\_CVB\_XCV\_ZXC\_BZX\_VB

#### **Options :**

- 1. ✓ XZBVC
- 2. 🕷 XZVBC
- 3. 🕷 XZBWC
- 4. 🏼 XZCVB

#### Question Number : 4 Question Id : 630680301540 Is Question Mandatory : No Calculator : None Response Time : N.A Think Time : N.A Minimum Instruction Time : 0

#### **Correct Marks : 1 Wrong Marks : 0**

Select the term from among the given options that can replace the question mark (?) in the following series. C2, D3, F6, I11, ?

#### **Options :**

- 1. 🏁 N19
- 2. 🕷 M19
- 3. **✓** M18
- 4. 🏁 N18

#### Question Number : 5 Question Id : 630680301541 Is Question Mandatory : No Calculator : None Response Time : N.A Think Time : N.A Minimum Instruction Time : 0

#### **Correct Marks : 1 Wrong Marks : 0**

In a certain code language, 'BABY' is written as 'ACZBACXZ' and 'MILK' is written as 'LNHJKMJL'. How will 'FOOD' be written in that language?

#### **Options :**

- 1. **Set EFNPNPDE**
- 2. ✓ EGNPNPCE
- 3. **Second Equipment** 3.
- 4. **Second Second For Second For**

### Question Number : 6 Question Id : 630680301542 Is Question Mandatory : No Calculator : None Response Time : N.A Think Time : N.A Minimum Instruction Time : 0

#### **Correct Marks : 1 Wrong Marks : 0**

In a certain code language, 'CHAIR' is written as 'IRZSX' and 'TABLE' is written as 'VOYZG'. How will 'BENCH' be written in that language?

#### **Options :**

- 1. SXMWY
- 2. SXNVY
- 3. 🖋 SXMVY
- 4. 🏽 SYMVY

### Question Number : 7 Question Id : 630680301543 Is Question Mandatory : No Calculator : None Response Time : N.A Think Time : N.A Minimum Instruction Time : 0

#### **Correct Marks : 1 Wrong Marks : 0**

P, Q, R, S, T, U and V are seven family members. Q is the daughter of T. R is the father of V. S is the sister of Q. U is the son of S. P is the wife of V. T is married to R. How is P related to Q? **Options :** 

- 1. 🏁 Sister
- 2. 🏁 Sister's daughter
- 3. **\*** Mother's sister
- 4. ✓ Brother's wife

### Question Number : 8 Question Id : 630680301544 Is Question Mandatory : No Calculator : None Response Time : N.A Think Time : N.A Minimum Instruction Time : 0

#### **Correct Marks : 1 Wrong Marks : 0**

Select the option that is related to the third word in the same way as the second word is related to the first word.

Kangaroo : Joey :: Fox : ?

#### **Options :**

- 1. ✔ Cub
- 2. 🏁 Vixen
- 3. 🕷 Doe
- 4. 🏁 Mare

### Question Number : 9 Question Id : 630680301545 Is Question Mandatory : No Calculator : None Response Time : N.A Think Time : N.A Minimum Instruction Time : 0

#### **Correct Marks : 1 Wrong Marks : 0**

Select the option that is related to the third word in the same way as the second word is related to the first word.

Microscope : Magnify :: Loudspeaker : ?

- 1. Speak
- 2. 🏽 Shout
- 3. 🕷 Advertise
- 4. ✓ Amplify

### Question Number : 10 Question Id : 630680301546 Is Question Mandatory : No Calculator : None Response Time : N.A Think Time : N.A Minimum Instruction Time : 0

#### **Correct Marks : 1 Wrong Marks : 0**

Four letter-clusters have been given, out of which three are alike in some manner and one is different. Select the one that is different.

#### **Options :**

- 1. 🕷 FIKN
- 2. 🖋 BEGK
- 3. 🕷 MPRU
- 4. 🕷 VYAD

### Question Number : 11 Question Id : 630680301547 Is Question Mandatory : No Calculator : None Response Time : N.A Think Time : N.A Minimum Instruction Time : 0

#### **Correct Marks : 1 Wrong Marks : 0**

Select the figure from among the given options that can replace the question mark (?) in the following series.

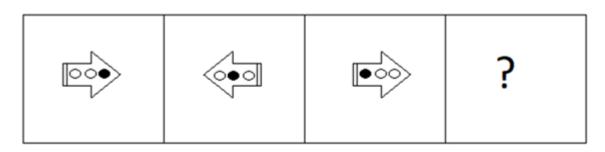

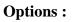

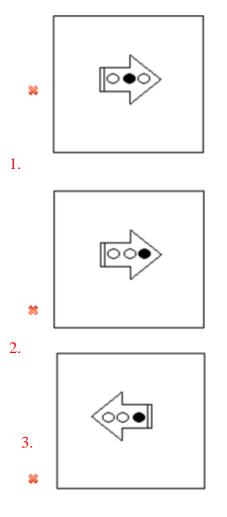

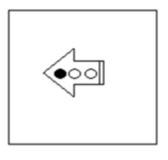

#### 4. 🗸

Question Number : 12 Question Id : 630680301548 Is Question Mandatory : No Calculator : None Response Time : N.A Think Time : N.A Minimum Instruction Time : 0

#### **Correct Marks : 1 Wrong Marks : 0**

Which of the options is the exact water image of the given figure?

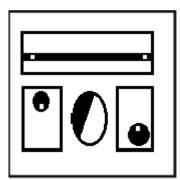

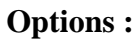

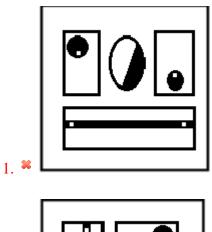

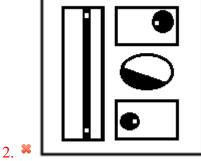

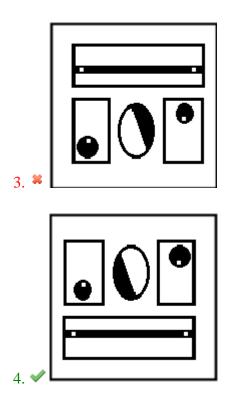

Question Number : 13 Question Id : 630680301549 Is Question Mandatory : No Calculator : None Response Time : N.A Think Time : N.A Minimum Instruction Time : 0 Correct Marks : 1 Wrong Marks : 0

Select the correct mirror image of the given figure when the mirror is placed at the right side of the image.

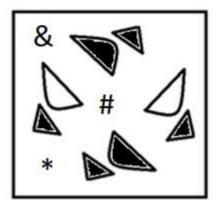

**Options :** 

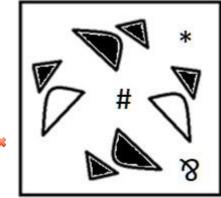

1. 🕷

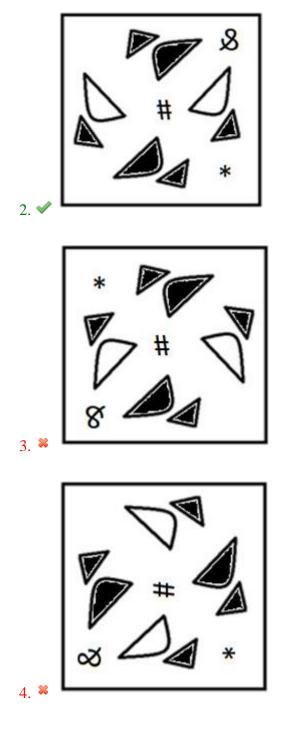

Question Number : 14 Question Id : 630680301550 Is Question Mandatory : No Calculator : None Response Time : N.A Think Time : N.A Minimum Instruction Time : 0

#### **Correct Marks : 1 Wrong Marks : 0**

Select the number from among the given options that can replace the question mark (?) in the following series.

4, 6, 10, 10, 16, 14, ?

- 1. 💙 22
- 2. 🕷 18
- 3. 🕷 20
- 4. 🏼 24

### Question Number : 15 Question Id : 630680301551 Is Question Mandatory : No Calculator : None Response Time : N.A Think Time : N.A Minimum Instruction Time : 0

#### **Correct Marks : 1 Wrong Marks : 0**

Select the number from among the given options that can replace the question mark (?) in the following series.

2, 4, 7, 14, 17, 34, ?

#### **Options :**

- 1. 🕷 36
- 2. 🛎 68
- 3. 🖋 37
- 4. 🕷 102

### Question Number : 16 Question Id : 630680301552 Is Question Mandatory : No Calculator : None Response Time : N.A Think Time : N.A Minimum Instruction Time : 0

#### **Correct Marks : 1 Wrong Marks : 0**

Four numbers have been given, out of which three are alike in some manner and one is different. Select the one that is different.

#### **Options :**

- 1. 💙 25
- 2. 🛎 24
- 3. 🕷 36
- 4. 🕷 15

# Question Number : 17 Question Id : 630680301553 Is Question Mandatory : No Calculator : None Response Time : N.A Think Time : N.A Minimum Instruction Time : 0

#### **Correct Marks : 1 Wrong Marks : 0**

If '+' means 'division', '-' means 'addition', '×' means 'subtraction' and '÷' means 'multiplication', then find the value of the following expression. [ $\{(12 \times 6) - (2 \div 2)\} + (4 - 1)] \div 2$ 

#### **Options :**

1. ✓ 4 2. ¥ 2 3. ¥ 8

4. 🏼 6

### Question Number : 18 Question Id : 630680301554 Is Question Mandatory : No Calculator : None Response Time : N.A Think Time : N.A Minimum Instruction Time : 0

#### **Correct Marks : 1 Wrong Marks : 0**

Which two signs should be interchanged to make the following equation correct?

 $[\{(55 - 15) + (2 \div 4)\} \times (8 \div 2)] \div 2 = 6$ 

- 1.  $\approx$  × and +
- 2. 💐 + and -
- 3.  $\checkmark$  × and ÷
- 4. <sup>**≈**</sup> + and ÷

### Question Number : 19 Question Id : 630680301555 Is Question Mandatory : No Calculator : None Response Time : N.A Think Time : N.A Minimum Instruction Time : 0

#### **Correct Marks : 1 Wrong Marks : 0**

Select the number from among the given options that can replace the question mark (?) in the following series.

23, 25, 30, 40, 57, ?

#### **Options :**

- 1. 🕷 80
- 2. 🖋 83
- 3. 🕷 82
- 4. 🛎 87

### Question Number : 20 Question Id : 630680301556 Is Question Mandatory : No Calculator : None Response Time : N.A Think Time : N.A Minimum Instruction Time : 0

#### **Correct Marks : 1 Wrong Marks : 0**

If each of the digits in the number 32468172689 is arranged in descending order from left to right, what will be the sum of the digits which are second from the left and second from the right in the new number thus formed?

- 1. 🏼 11
- 2. 🏼 8
- 3. 🕷 9
- 4. ✔ 10

### Quantitative ability

Section type :Online

Enable Mark as Answered Mark for Review and ClearResponse : YesMaximum Instruction Time :0Is Section Default? :null

Question Number : 21 Question Id : 630680301557 Is Question Mandatory : No Calculator : None Response Time : N.A Think Time : N.A Minimum Instruction Time : 0 Correct Marks : 1 Wrong Marks : 0

$$\sqrt[3]{\sqrt{15625}} + \sqrt[3]{1331}$$
 is equal to \_\_\_\_\_.

**Options :** 

- 1. 🍀 18
- 2. 🕷 17
- 3. 🖋 16
- 4. 🕷 14

### Question Number : 22 Question Id : 630680301558 Is Question Mandatory : No Calculator : None Response Time : N.A Think Time : N.A Minimum Instruction Time : 0

#### **Correct Marks : 1 Wrong Marks : 0**

The greatest number which divides 185, 307 and 490, to leave the same remainder in each case is \_\_\_\_\_.

**Options :** 

- 1. 🗸 61
- 2. 🕷 59
- 3. 🕷 57
- 4. 🛎 63

# Question Number : 23 Question Id : 630680301559 Is Question Mandatory : No Calculator : None Response Time : N.A Think Time : N.A Minimum Instruction Time : 0

#### **Correct Marks : 1 Wrong Marks : 0**

The average age of a group of people going to a temple is 10 years. Fifteen new people with an average age of 20 years join the group on the spot due to which their average age becomes 16 years. The number of people initially going to the temple was\_\_\_\_\_.

- 1. 🏁 15
- 2. 🍀 12
- 3. 🕷 11
- 4. 🖋 10

# Question Number : 24 Question Id : 630680301560 Is Question Mandatory : No Calculator : None Response Time : N.A Think Time : N.A Minimum Instruction Time : 0

#### **Correct Marks : 1 Wrong Marks : 0**

If 32% of a number is 55 less than 54% of that number, then 73% of that number will be\_\_\_\_\_.

#### **Options :**

- 1. 🖋 182.5
- 2. 🏼 183.5
- 3. 🕷 184.5
- 4. 📽 181.5

# Question Number : 25 Question Id : 630680301561 Is Question Mandatory : No Calculator : None Response Time : N.A Think Time : N.A Minimum Instruction Time : 0

#### **Correct Marks : 1 Wrong Marks : 0**

When a plot is sold for ₹2,90,400, the owner loses 12%. At what price must the plot be sold in order to gain 10.5%?

#### **Options :**

- 1. **≈** ₹3,67,350
- 2. **≈** ₹3,65,450
- 3. ♥₹3,64,650
- 4. ≈ ₹3,63,750

### Question Number : 26 Question Id : 630680301562 Is Question Mandatory : No Calculator : None Response Time : N.A Think Time : N.A Minimum Instruction Time : 0

#### **Correct Marks : 1 Wrong Marks : 0**

The ratio of earnings of P and Q is 10:13. If the earnings of P increase by 30% and those of Q increase by 20%, then the new ratio of their earnings will be\_\_\_\_\_.

#### **Options :**

- 1. 🗹 5:6
- 2. 🕷 6:7
- 3. **\*** 7:9
- 4. 🕷 9:11

### Question Number : 27 Question Id : 630680301563 Is Question Mandatory : No Calculator : None Response Time : N.A Think Time : N.A Minimum Instruction Time : 0

#### **Correct Marks : 1 Wrong Marks : 0**

A sum of ₹15,000 was lent partly at 7.2% and partly at 9% per annum simple interest. The total interest received after three years was ₹3,699. The ratio of the money lent at 6% to that lent at 9% is\_\_\_\_\_.

- 1. 10:13
- 2. 11:14
- 3. 15:16
- 4. 13:17

# Question Number : 28 Question Id : 630680301564 Is Question Mandatory : No Calculator : None Response Time : N.A Think Time : N.A Minimum Instruction Time : 0

#### **Correct Marks : 1 Wrong Marks : 0**

A car travels the first one-third distance at a speed of 48 km/h, the second one-third distance at a speed of 60 km/h and the last one-third distance at a speed of 66 km/h. The average speed of the car for the whole journey is\_\_\_\_(correct to two decimal places).

#### **Options :**

- 1. 🕷 55.89 km/h
- 2. 🖋 56.98 km/h
- 3. 🕷 57.36 km/h
- 4. 🕷 56.57 km/h

#### Question Number : 29 Question Id : 630680301565 Is Question Mandatory : No Calculator : None Response Time : N.A Think Time : N.A Minimum Instruction Time : 0

#### **Correct Marks : 1 Wrong Marks : 0**

A motorboat goes 38 km downstream and 52 km upstream in three hours. Also, this boat goes 57 km downstream and 39 km upstream in three hours. What is the speed of the boat in still water?

#### **Options :**

- 1. 🏁 28 km/h
- 2. 🏁 30 km/h
- 3. 🖋 32 km/h
- 4. 🏁 34 km/h

### Question Number : 30 Question Id : 630680301566 Is Question Mandatory : No Calculator : None Response Time : N.A Think Time : N.A Minimum Instruction Time : 0

#### **Correct Marks : 1 Wrong Marks : 0**

A water tank is one-eighth full. Pipes A and B can fill the tank in six hours and eight hours, respectively. If both the pipes are opened, how long will it take to fill the remaining tank completely?

- 1. 🏁 5 hours
- 2. 🏁 4 hours
- 3. 🏁 6 hours
- 4. 🖋 3 hours

#### Question Number : 31 Question Id : 630680301567 Is Question Mandatory : No Calculator : None Response Time : N.A Think Time : N.A Minimum Instruction Time : 0 Correct Marks : 1 Wrong Marks : 0

Study the given table and answer the question that follows. The table gives the percentage of marks obtained by five students in five different subjects in an examination. The numbers in the brackets represent the maximum marks in each subject.

| Students | Subjects (Maximum Marks) |                |                      |               |                    |  |
|----------|--------------------------|----------------|----------------------|---------------|--------------------|--|
|          | English<br>(100)         | Hindi<br>(100) | Mathematics<br>(150) | Physics (120) | Chemistry<br>(120) |  |
| Α        | 90                       | 95             | 92                   | 85            | 90                 |  |
| В        | 91                       | 88             | 96                   | 90            | 80                 |  |
| С        | 90                       | 89             | 90                   | 85            | 70                 |  |
| D        | 92                       | 85             | 94                   | 90            | 85                 |  |
| Е        | 89                       | 92             | 98                   | 70            | 70                 |  |

The average marks obtained by student A in Mathematics, Physics and Chemistry is \_\_\_\_\_.

#### **Options :**

- 1. ✔ 116
- 2. 🕷 119
- 3. 🕷 121
- 4. 🕷 123

### Question Number : 32 Question Id : 630680301568 Is Question Mandatory : No Calculator : None Response Time : N.A Think Time : N.A Minimum Instruction Time : 0

#### **Correct Marks : 1 Wrong Marks : 0**

If the length of a certain rectangle is decreased by 6 cm and its width is increased by 4cm, then a square with the same area as the original rectangle would be formed. The area of the original rectangle is \_\_\_\_\_.

#### **Options :**

- 1. **\*** 125 cm2
- 2. ✔ 144 cm2
- 3. **×** 150 cm2
- 4. 🛎 169 cm2

Question Number : 33 Question Id : 630680301569 Is Question Mandatory : No Calculator : None Response Time : N.A Think Time : N.A Minimum Instruction Time : 0 Correct Marks : 1 Wrong Marks : 0

If the volume of a sphere is  $47916\pi$  cm<sup>3</sup>, then its diameter is \_\_\_\_\_.

#### **Options :**

- 1. 🍍 36 cm
- 2. 🍀 46 cm
- 3. 🕷 56 cm
- 4. 🖋 66 cm

#### Question Number : 34 Question Id : 630680301570 Is Question Mandatory : No Calculator : None Response Time : N.A Think Time : N.A Minimum Instruction Time : 0

#### **Correct Marks : 1 Wrong Marks : 0**

If the radius of a cylinder is 11 cm and its volume is 27951 cm<sup>3</sup>, then its total surface area is \_\_\_\_\_.

#### **Options :**

- 1.  $\approx$  5662.34 cm<sup>2</sup>
- 2. **\*** 5732.55 cm<sup>2</sup>
- $3. \checkmark 5842.57 \text{ cm}^2$
- 4. **\*** 5912.35 cm<sup>2</sup>

#### Question Number : 35 Question Id : 630680301571 Is Question Mandatory : No Calculator : None Response Time : N.A Think Time : N.A Minimum Instruction Time : 0 Correct Marks : 1 Wrong Marks : 0

If 
$$C + D = 90^{\circ}$$
, then the value of  $\sqrt{\frac{\tan C \tan D + \tan C \cot D}{\cos C \csc D} - \frac{\sin^2 D}{\cos^2 C}}$  is \_\_\_\_\_.

#### **Options :**

 $\sin C$   $1. \approx \sin C$   $2. \approx \cos C$   $3. \ll \tan C$ 

### 4. 🕷 sec C

Question Number : 36 Question Id : 630680301572 Is Question Mandatory : No Calculator : None Response Time : N.A Think Time : N.A Minimum Instruction Time : 0

#### **Correct Marks : 1 Wrong Marks : 0**

The LCM of the numbers 18,24, 28, 36 and 40 is \_\_\_\_\_.

- 1. 🛎 1710
- 2. 🍀 1800
- 3. 🛎 2450
- 4. 💙 2520

#### Question Number : 37 Question Id : 630680301573 Is Question Mandatory : No Calculator : None Response Time : N.A Think Time : N.A Minimum Instruction Time : 0 Correct Marks : 1 Wrong Marks : 0

If x is the average of the numbers 5,11,14, 24 and 31 and y is the average of first five multiples of 7, then the value of 3x + 2y is

#### **Options :**

- 1. 🕷 87
- 2. \* 89
- 3. 🖋 93
- 4. 🛎 95

### Question Number : 38 Question Id : 630680301574 Is Question Mandatory : No Calculator : None Response Time : N.A Think Time : N.A Minimum Instruction Time : 0

#### **Correct Marks : 1 Wrong Marks : 0**

In a mixture of 80 litres, the ratio of grape juice to apple juice is 5:3. If this ratio is to be 4:5, then the quantity of apple juice to be further added is:

#### **Options :**

- 1. 🖋 32.5 litres
- 2. 🏁 31.5 litres
- 3. **\*** 30.5 litres
- 4. **×** 30.2 litres

#### Question Number : 39 Question Id : 630680301575 Is Question Mandatory : No Calculator : None Response Time : N.A Think Time : N.A Minimum Instruction Time : 0

#### **Correct Marks : 1 Wrong Marks : 0**

A thief is spotted by a policeman from a distance of 270 m. When the policeman starts the chase, the thief also starts running. If the thief runs at a speed of 7.2 km/h and the policeman runs at a speed of 9.9 km/h, how far will the thief have to run before he is overtaken?

- 1. **✓** 720 m
- 2. 🏁 750 m
- 3. 🗯 760 m
- 4. 📽 800 m

#### Question Number : 40 Question Id : 630680301576 Is Question Mandatory : No Calculator : None Response Time : N.A Think Time : N.A Minimum Instruction Time : 0 Correct Marks : 1 Wrong Marks : 0

Study the given pie chart and answer the question that following.

The pie chart represents the expenditure of a family in degrees.

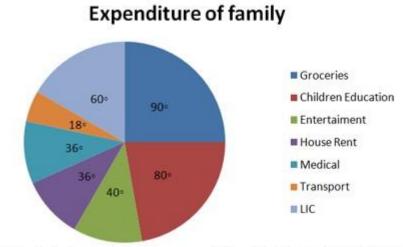

If the total monthly income of the family is ₹45,720, then the expenditure on house rent will be \_\_\_\_\_.

- 1. ✔₹4,572
- 2. **≈** ₹5,200
- 3. **≈** ₹5,320
- 4. **≋** ₹5,406

### Verbal ability

Section type :Online Enable Mark as Answered Mark for Review and ClearResponse : Yes Maximum Instruction Time : 0 Is Section Default? :

Question Number : 41 Question Id : 630680301577 Is Question Mandatory : No Calculator : None Response Time : N.A Think Time : N.A Minimum Instruction Time : 0

#### **Correct Marks : 1 Wrong Marks : 0**

Select the most appropriate ANTONYM of the underlined word.

Go through the article thoroughly before it is published.

#### **Options :**

- 1. <sup>SC</sup> completely
- 2. 🏽 rigorously
- 3. ✓ casually
- 4. **\*\*** meticulously

# Question Number : 42 Question Id : 630680301578 Is Question Mandatory : No Calculator : None Response Time : N.A Think Time : N.A Minimum Instruction Time : 0

#### Correct Marks : 1 Wrong Marks : 0

Select the most appropriate ANTONYM of the underlined word. .

He walked <u>cautiously</u> through the forest.

#### **Options :**

- 1. <sup>SE</sup> Carefully
- 2. 🏽 Hastily
- 3. V Carelessly
- 4. 🏽 Steadily

Question Number : 43 Question Id : 630680301579 Is Question Mandatory : No Calculator : None Response Time : N.A Think Time : N.A Minimum Instruction Time : 0

#### **Correct Marks : 1 Wrong Marks : 0**

Select the most appropriate synonym of the given word.

He is known for his <u>altruistic</u> nature.

- 1. 🗸 humanitarian
- 2. 🍀 egoistic
- 3. 🍀 flexible
- 4. 🏁 mean

### Question Number : 44 Question Id : 630680301580 Is Question Mandatory : No Calculator : None Response Time : N.A Think Time : N.A Minimum Instruction Time : 0

#### Correct Marks : 1 Wrong Marks : 0

Select the most appropriate synonym of the underlined word.

The old man lives in a <u>destitute</u> state.

#### **Options :**

- 1. 🏽 Affluent
- 2. V Penniless
- 3. **\*** Prosperous
- 4. 🏽 Secure

Question Number : 45 Question Id : 630680301581 Is Question Mandatory : No Calculator : None Response Time : N.A Think Time : N.A Minimum Instruction Time : 0

#### **Correct Marks : 1 Wrong Marks : 0**

Select the INCORRECTLY spelt word.

#### **Options :**

- 1. 🏁 Astrology
- 2. 🗸 Archiology
- 3. **S** Astronomy
- 4. 🕷 Astronaut

Question Number : 46 Question Id : 630680301582 Is Question Mandatory : No Calculator : None Response Time : N.A Think Time : N.A Minimum Instruction Time : 0

#### **Correct Marks : 1 Wrong Marks : 0**

Select the INCORRECTLY spelt word.

#### **Options :**

- 1. \* Possession
- 2. **\*** Profession
- 3. **\*** Confession
- 4. V Conssession

Question Number : 47 Question Id : 630680301583 Is Question Mandatory : No Calculator : None Response Time : N.A Think Time : N.A Minimum Instruction Time : 0

#### **Correct Marks : 1 Wrong Marks : 0**

Select the correctly spelt word.

- 1. **\*** Phenominal
- 2. 🏁 Plaitude
- 3. < Plagiarism
- 4. 🏁 Plateaue

#### Question Number : 48 Question Id : 630680301584 Is Question Mandatory : No Calculator : None Response Time : N.A Think Time : N.A Minimum Instruction Time : 0

#### **Correct Marks : 1 Wrong Marks : 0**

Select the most appropriate meaning of the given idiom.

In the blink of an eye

#### **Options :**

- 1. <sup>SE</sup> Very surprised
- 2. Very quickly
- 3. **\*** To be amazed
- 4. 🏁 To feel sad

### Question Number : 49 Question Id : 630680301585 Is Question Mandatory : No Calculator : None Response Time : N.A Think Time : N.A Minimum Instruction Time : 0

#### Correct Marks : 1 Wrong Marks : 0

Select the most appropriate meaning of the given proverb.

A stitch in time saves nine.

#### **Options :**

- 1. Stitch your own clothes to save time.
- 2. <sup>See</sup> Time solves all problems.
- 3. V Fix a problem now before it gets worse.
- 4.  $\approx$  Allow others to deal with your problems.

#### Question Number : 50 Question Id : 630680301586 Is Question Mandatory : No Calculator : None Response Time : N.A Think Time : N.A Minimum Instruction Time : 0

**Correct Marks : 1 Wrong Marks : 0** 

Select the most appropriate meaning of the given proverb.

A cat in gloves catches no mice.

#### **Options :**

- 1. Slow actions can be very fruitful.
- 2. \* One has to wait to see the results of one's actions.
- 3. Seing fashionable is not important.
- 4.  $\checkmark$  One cannot get what one wants by being cautious.

#### Question Number : 51 Question Id : 630680301587 Is Question Mandatory : No Calculator : None Response Time : N.A Think Time : N.A Minimum Instruction Time : 0

#### **Correct Marks : 1 Wrong Marks : 0**

The following sentence has been split into four segments. Identify the segment that contains a grammatical error.

The train / passes from five tunnels / before it reaches / its destination.

#### **Options :**

1. 🏁 The train

- 2. V passes from five tunnels
- 3. Sefore it reaches
- 4. 🍀 its destination

### Question Number : 52 Question Id : 630680301588 Is Question Mandatory : No Calculator : None Response Time : N.A Think Time : N.A Minimum Instruction Time : 0

#### **Correct Marks : 1 Wrong Marks : 0**

The following sentence has been split into four segments. Identify the segment that contains a grammatical error.

Suresh likes / to go / for a walk / in the night.

#### **Options :**

- 1. <sup>Suresh</sup> likes
- 2. 🍀 to go
- 3. **\*** for a walk
- 4.  $\checkmark$  in the night

### Question Number : 53 Question Id : 630680301589 Is Question Mandatory : No Calculator : None Response Time : N.A Think Time : N.A Minimum Instruction Time : 0

#### **Correct Marks : 1 Wrong Marks : 0**

The following sentence has been split into four segments. Identify the segment that contains a grammatical error.

Yesterday was / the most saddest / day of / my life.

#### **Options :**

- 1. 🏁 Yesterday was
- 2.  $\checkmark$  the most saddest
- 3. 🏁 day of
- 4. 🏁 my life

### Question Number : 54 Question Id : 630680301590 Is Question Mandatory : No Calculator : None Response Time : N.A Think Time : N.A Minimum Instruction Time : 0

#### **Correct Marks : 1 Wrong Marks : 0**

Sentences of a paragraph are given below in jumbled order. Arrange the sentences in the correct order to form a meaningful and coherent paragraph.

A. When I met him, he gifted me his fountain pen.

B. As soon as I reached home, my mother told me that he had begun to hand out all that he had treasured, knowing his end was near.

C. When I returned from England many years ago, my father was in the last years of his life.

D. And two days later when he died suddenly of a brain haemorrhage, I felt sad clutching on to his pen that had been his companion for over half a century.

- 1. 🏽 ABCD
- 2. 🏁 CDAB
- 3. < CBAD
- 4. 🏁 DCAB

# Question Number : 55 Question Id : 630680301591 Is Question Mandatory : No Calculator : None Response Time : N.A Think Time : N.A Minimum Instruction Time : 0

#### **Correct Marks : 1 Wrong Marks : 0**

Sentences of a paragraph are given below in jumbled order. Arrange the sentences in the correct order to form a meaningful and coherent paragraph.

A. With the advent of technology/internet and its consequent information and work overload, 'multitasking' has become a buzzword.

B. Employees who can multitask are a preferred lot in any organisation.

C.The first published use of the word 'multitask' appeared in an IBM paper describing the capabilities of the IBM system in 1965 and the term has since been applied to human tasks.

D. According to the Oxford Dictionary, it is defined as 'the ability of a computer to operate several programs at the same time'.

#### **Options :**

- 1. 🏶 ABCD
- 2. 🗸 ADCB
- 3. 🏁 ACBD
- 4. 🏽 ABDC

#### Is Section Default? :

null

Question Id : 630680301592 Sub Question Shuffling Allowed : Yes Group Comprehension Questions : No Question Pattern Type : NonMatrix Calculator : None Response Time : N.A Think Time : N.A Minimum Instruction Time : 0

#### **Question Numbers : (56 to 57)**

In the following passage, some words have been deleted. Read the passage carefully and select the most appropriate option to fill in each blank.

Schools are no more the (1)\_\_\_\_\_centres of learning. When a student can learn laws of motion from the comfort of her home, why should she bother (2)\_\_\_\_classes in school?

#### Sub questions

### Question Number : 56 Question Id : 630680301593 Is Question Mandatory : No Calculator : None Response Time : N.A Think Time : N.A Minimum Instruction Time : 0

#### **Correct Marks : 1 Wrong Marks : 0**

Select the most appropriate option to fill in blank number 1.

#### **Options :**

- 1. 🕷 many
- 2. **v** only
- 3. 🕷 solo
- 4. 🍀 lone

Question Number : 57 Question Id : 630680301594 Is Question Mandatory : No Calculator : None Response Time : N.A Think Time : N.A Minimum Instruction Time : 0

#### **Correct Marks : 1 Wrong Marks : 0**

Select the most appropriate option to fill in blank number 2.

#### **Options :**

- 1. 🏁 attend
- 2. 🂐 attended
- 3. 🕷 attends
- 4. < attending

Is Section Default? :

null

Question Id : 630680301595 Sub Question Shuffling Allowed : Yes Group Comprehension Questions : No Question Pattern Type : NonMatrix Calculator : None Response Time : N.A Think Time : N.A Minimum Instruction Time : 0

#### **Question Numbers : (58 to 60)**

Read the given passage and answer the questions that follow.

In this digital era, soft copies have been outweighing all the hard copies beginning with birth certificates, land records, books, e-papers, e-certificates and even currencies. The art of writing has been losing out. Still, I could vividly remember my grandmother showing me the letter that her father had written to her way back in the 1960s. The letter was half-torn and it had all its contents written with a fountain pen. Every time she reads the letter, she fondly reminisces her memories with her father. At the end of the letter, I could notice a teardrop at the corner of her eye. Such is the power of a hand-crafted letter. Being a child of the 21st century,

I had little or no exposure towards writing letters.

After reading many articles in the newspaper as well as on the internet, I suddenly had a spark to write to someone. I went to the post office and bought a dozen inland letters and postcards. I wrote letters to my father, mother, grandparents, brother, sister, uncle and aunt on various occasions such as their birthdays and other events. The response that I got from them was unprecedented. I could empathise with their feelings and the emotions that the letter had kindled through their voices. At that moment, the gratification that I got was surreal.

#### Sub questions

#### Question Number : 58 Question Id : 630680301596 Is Question Mandatory : No Calculator : None Response Time : N.A Think Time : N.A Minimum Instruction Time : 0

#### **Correct Marks : 1 Wrong Marks : 0**

'Such is the power....' What is the power being referred to here?

#### **Options :**

- 1.  $\approx$  The visual of a beautifully drafted letter
- 2. V The capacity of a handwritten letter to arouse emotions
- 3. \* The joy of writing on paper with fountain pen
- 4. \* The capacity of making multiple soft copies digitally

# Question Number : 59 Question Id : 630680301597 Is Question Mandatory : No Calculator : None Response Time : N.A Think Time : N.A Minimum Instruction Time : 0

#### **Correct Marks : 1 Wrong Marks : 0**

Select the option that is the synonym of the word 'spark' as used in the passage.

- 1. 🏁 Glitter
- 2. 🏁 Ray
- 3. **V** Inspiration
- 4. 🏁 Fire

Question Number : 60 Question Id : 630680301598 Is Question Mandatory : No Calculator : None Response Time : N.A Think Time : N.A Minimum Instruction Time : 0

#### **Correct Marks : 1 Wrong Marks : 0**

Which of the following statements is NOT true according to the passage? **Options :** 

- 1. \* The writer had never handwritten a letter in his childhood.
- 2.  $\checkmark$  The writer does appreciate anything handwritten.
- 3. \* At some point in his life the writer started writing letters on paper.
- 4. \* A simple handwritten letter can stir emotions

### **General Awareness**

| Section type :Online                                            |      |  |  |  |
|-----------------------------------------------------------------|------|--|--|--|
| Enable Mark as Answered Mark for Review and ClearResponse : Yes |      |  |  |  |
| Maximum Instruction Time :                                      | 0    |  |  |  |
| Is Section Default? :                                           | null |  |  |  |

Question Number : 61 Question Id : 630680301599 Is Question Mandatory : No Calculator : None Response Time : N.A Think Time : N.A Minimum Instruction Time : 0

#### **Correct Marks : 1 Wrong Marks : 0**

In which year was Arya Samaj founded by Dayanand Saraswati?

#### **Options :**

- 1. 🕷 1870
- 2. 🖋 1875
- 3. 🕷 1872
- 4. 🏁 1879

### Question Number : 62 Question Id : 630680301600 Is Question Mandatory : No Calculator : None Response Time : N.A Think Time : N.A Minimum Instruction Time : 0

#### **Correct Marks : 1 Wrong Marks : 0**

criticised the social differences between men and women in her book 'Stripurushtulna (A Comparison between Women and Men)'.

#### **Options :**

- 1. 🕷 Kamala Suraiyya
- 2. 🏁 Begum Rokeya Sakhawat Hossain
- 3. 🏽 Anita Desai
- 4. ✔ Tarabai Shinde

### Question Number : 63 Question Id : 630680301601 Is Question Mandatory : No Calculator : None Response Time : N.A Think Time : N.A Minimum Instruction Time : 0

#### **Correct Marks : 1 Wrong Marks : 0**

Which of the following Chola rulers was popularly known as 'Victor of the Ganges'?

- 1. 🏁 Rajaraja Chola
- 2. < Rajendra I
- 3. 🏁 Vijayalaya
- 4. 🏁 Aditya I

### Question Number : 64 Question Id : 630680301602 Is Question Mandatory : No Calculator : None Response Time : N.A Think Time : N.A Minimum Instruction Time : 0

#### **Correct Marks : 1 Wrong Marks : 0**

'Aaluyattu', 'Agurshikukula' and 'Monyoasho' are the dance forms of which of the following states of India?

#### **Options :**

- 1. 🏁 Mizoram
- 2. 🏁 Assam
- 3. 🏁 Meghalaya
- 4. 🗸 Nagaland

### Question Number : 65 Question Id : 630680301603 Is Question Mandatory : No Calculator : None Response Time : N.A Think Time : N.A Minimum Instruction Time : 0

#### **Correct Marks : 1 Wrong Marks : 0**

Which of the following musical instruments is associated with gods and goddesses?

#### **Options :**

- 1. 🏁 Kacapi
- 2. 🏁 Yazh
- 3. Venu
- 4. 🏁 Ghatam

#### Question Number : 66 Question Id : 630680301604 Is Question Mandatory : No Calculator : None Response Time : N.A Think Time : N.A Minimum Instruction Time : 0

#### **Correct Marks : 1 Wrong Marks : 0**

Identify the correct statement with respect to classical Carnatic music.

#### **Options :**

- 1. \* 'Gitam', which are in praise of Lord Ganesha, are popularly known as Sanchari Gitas.
- 2. \* 'Alankaras' are different varieties of musical notes that are presently used in Carnatic music.

3. ✓ 'Dhatu Varisai' is an exercise in which the 'swaras' are presented in a zig-zag, jumbled manner with periodical progression.

4. Swarasthanas' are aesthetically composed groups of 'swara' phrases that have been set to each of the 'Suladi Sapta Talas'.

### Question Number : 67 Question Id : 630680301605 Is Question Mandatory : No Calculator : None Response Time : N.A Think Time : N.A Minimum Instruction Time : 0

#### **Correct Marks : 1 Wrong Marks : 0**

Four 'Anuyogas' were followed by the Digambaras to practice the Jain religion. Which of the following options contains the correct names of the 'Anuyogas' written by Jain Acharyas from 100 to 1000 AD? 1.Madhyamanuyoga

- 2. Bijanuyoga
- 3.Ganitanuyoga
- 4.Dravyanuyoga

- 1. **Solution** Only 1 and 4
- 2. **\*\*** Only 2 and 3
- 3. **\*\*** Only 1,2 and 3
- 4. **V**Only 3 and 4

# Question Number : 68 Question Id : 630680301606 Is Question Mandatory : No Calculator : None Response Time : N.A Think Time : N.A Minimum Instruction Time : 0

#### **Correct Marks : 1 Wrong Marks : 0**

What does NEFT stand for in respect to the banking system?

#### **Options :**

- 1. 🏁 National Electronic Financial Transfer
- 2. 🏁 Non-refundable Electronic Funds Transfer
- 3. Vational Electronic Funds Transfer
- 4. 🏁 Non-EMI Funds Transfer

Question Number : 69 Question Id : 630680301607 Is Question Mandatory : No Calculator : None Response Time : N.A Think Time : N.A Minimum Instruction Time : 0

#### **Correct Marks : 1 Wrong Marks : 0**

Where is the office of Annapurna Finance Pvt Ltd (AFPL) located?

#### **Options :**

- 1. 🏁 Kolkata
- 2. 🏁 Patna
- 3. 🏽 Bengaluru
- 4. ✓ Bhubaneswar

#### Question Number : 70 Question Id : 630680301608 Is Question Mandatory : No Calculator : None Response Time : N.A Think Time : N.A Minimum Instruction Time : 0

#### **Correct Marks : 1 Wrong Marks : 0**

Which of the following Fortune 500 companies is an Indian multinational, public sector banking and financial services statutory body, headquartered in Mumbai with over 22,000 branches in India?

#### **Options :**

- 1. V State Bank of India
- 2. 🏁 Indian Overseas Bank
- 3. 🏽 Union Bank of India
- 4. 🏽 Central Bank of India

### Question Number : 71 Question Id : 630680301609 Is Question Mandatory : No Calculator : None Response Time : N.A Think Time : N.A Minimum Instruction Time : 0

#### **Correct Marks : 1 Wrong Marks : 0**

Which of the following statements are correct with respect to the Himalayan mountains?

- 1. These mountain ranges run in the west-east direction from the Indus to the Brahmaputra.
- 2. They form an arc, which covers a distance of about 2,400 km.
- 3. Their width varies from 150 km in Kashmir to 400 km in Arunachal Pradesh.
- 4. The altitudinal variations are greater in the western half than those in the eastern half.

- 1. **V** Only 1 and 2
- 2. **Solution** Only 2 and 4
- 3. **\*\*** Only 3 and 4
- 4. **Solution** 4 Only 1, 2 and 4

#### **Response Time : N.A Think Time : N.A Minimum Instruction Time : 0**

As per Census 2011,\_\_\_\_\_\_is the most populated metro city in India.

#### **Options :**

- 1. 🏁 Delhi
- 2. 🏁 Ahmedabad
- 3. **Sengaluru**
- 4. 🖋 Mumbai

### Question Number : 73 Question Id : 630680301611 Is Question Mandatory : No Calculator : None Response Time : N.A Think Time : N.A Minimum Instruction Time : 0

#### **Correct Marks : 1 Wrong Marks : 0**

As per the report on Employment and Unemployment Survey, 2011-12 by the Ministry of Labour and Employment, which of the following statements is CORRECT?

#### **Options :**

- 1. \*\* The lowest unemployment rate, 1%, was in Kerala.
- 2. \* The female unemployment rate was estimated at 3.8%.
- 3. \* All-India unemployment rate was an estimated 6.9%.
- 4. ✓ The largest number of unemployed persons was in Kerala and West Bengal.

### Question Number : 74 Question Id : 630680301612 Is Question Mandatory : No Calculator : None Response Time : N.A Think Time : N.A Minimum Instruction Time : 0

#### **Correct Marks : 1 Wrong Marks : 0**

As per Basic Road Statistics in India, 2018—19, National Highways constitute\_\_\_\_\_\_ of the total road network in the country.

#### **Options :**

- 1. 📽 4.60%
- 2. 💐 3.86%
- 3. 🛎 3.46%
- 4. ᢞ 2.09%

### Question Number : 75 Question Id : 630680301613 Is Question Mandatory : No Calculator : None Response Time : N.A Think Time : N.A Minimum Instruction Time : 0

#### **Correct Marks : 1 Wrong Marks : 0**

Which of the following Articles of the Constitution of India make provisions for 'Right against Exploitation'?

- 1. \*\* Articles 20 and 21
- 2. ✓ Articles 23 and 24
- 3. **\*** Articles 25 and 26
- 4. \*\* Articles 29 and 30

### Question Number : 76 Question Id : 630680301614 Is Question Mandatory : No Calculator : None Response Time : N.A Think Time : N.A Minimum Instruction Time : 0

Who among the following rulers framed the policy of sulh-i kul or 'universal peace'?

#### **Options :**

- 1. 🏁 Babur
- 2. 🗸 Akbar
- 3. 🏁 Jahangir
- 4. 🏁 Shahjahan

### Question Number : 77 Question Id : 630680301615 Is Question Mandatory : No Calculator : None Response Time : N.A Think Time : N.A Minimum Instruction Time : 0

#### **Correct Marks : 1 Wrong Marks : 0**

Which Article of the Constitution of India has a provision to present before the Parliament a statement of estimated receipts and expenditures of the government in respect of every financial year which runs from 1 April to 31 March?

#### **Options :**

- 1. **\*** Article 102
- 2. 🏁 Article 111
- 3. **Article** 112
- 4. 🕷 Article 122

### Question Number : 78 Question Id : 630680301616 Is Question Mandatory : No Calculator : None Response Time : N.A Think Time : N.A Minimum Instruction Time : 0

#### **Correct Marks : 1 Wrong Marks : 0**

Which of the following rivers are the tributaries of Indus River?

- 1.Kosi
- 2.Chenab
- 3.Ravi
- 4.Gandhak
- 5.Gomati

#### **Options :**

- 1. **\*** 1,3 and 4
- 2. 🏼 2 and 4
- 3. **\*** 1,4 and 5
- 4. ✓ 2 and 3

### Question Number : 79 Question Id : 630680301617 Is Question Mandatory : No Calculator : None Response Time : N.A Think Time : N.A Minimum Instruction Time : 0

#### **Correct Marks : 1 Wrong Marks : 0**

Which of the following features of the Constitution of India is borrowed from Germany's Constitution? **Options :** 

- 1. ✓ Suspension of Fundamental Rights during the emergency
- 2. \* Procedure for amendment of the Constitution
- 3. \* Joint sitting of the two Houses of Parliament
- 4. 🏁 Five-Year Plans

# Question Number : 80 Question Id : 630680301618 Is Question Mandatory : No Calculator : None Response Time : N.A Think Time : N.A Minimum Instruction Time : 0

#### **Correct Marks : 1 Wrong Marks : 0**

As per data for 2020-21, based on Fourth Advance Estimates by Tea Board of India, India is the\_\_\_\_\_\_ largest producer of tea globally.

- 1. 🖋 second
- 2. 🕷 third
- 3. 🕷 fourth
- 4. 🏶 fifth

### **Basic Knowledge in Computer Applications and Fundamentals (MS**

### Office )

Section type :OnlineEnable Mark as Answered Mark for Review and ClearResponse :Maximum Instruction Time :0Is Section Default? : null

### Question Number : 81 Question Id : 630680301619 Is Question Mandatory : No Calculator : None Response Time : N.A Think Time : N.A Minimum Instruction Time : 0

#### **Correct Marks : 1 Wrong Marks : 0**

A computer can work very fast, and it takes only few seconds for calculations that we take hours to complete; this characteristic of computers refers to\_\_\_\_\_.

#### **Options :**

- 1. V speed
- 2. 🕷 memory
- 3. 🏼 automation
- 4. 🕷 intelligence

### Question Number : 82 Question Id : 630680301620 Is Question Mandatory : No Calculator : None Response Time : N.A Think Time : N.A Minimum Instruction Time : 0

#### **Correct Marks : 1 Wrong Marks : 0**

Which part of the CPU is responsible for controlling the transfer of data and instructions among other units of a computer?

#### **Options :**

- 1. **\*** Memory unit
- 2. V Control unit
- 3. **\*** Registers
- 4. 🏁 ALU

### Question Number : 83 Question Id : 630680301621 Is Question Mandatory : No Calculator : None Response Time : N.A Think Time : N.A Minimum Instruction Time : 0

#### **Correct Marks : 1 Wrong Marks : 0**

Which of the following are hardware devices that allow data to be entered into a computer?

- 1. **\*** Combinational circuits
- 2. 🏁 Output
- 3. 🖋 Input
- 4. **\*** Registers

#### Question Number : 84 Question Id : 630680301622 Is Question Mandatory : No Calculator : None Response Time : N.A Think Time : N.A Minimum Instruction Time : 0

#### **Correct Marks : 1 Wrong Marks : 0**

Which among the following is a very high-speed semiconductor memory that can speed up the CPU? **Options :** 

- 1. 🏶 Hard disk
- 2. 📽 RAM
- 3. 🕷 ROM
- 4. 🖋 Cache

#### Question Number : 85 Question Id : 630680301623 Is Question Mandatory : No Calculator : None Response Time : N.A Think Time : N.A Minimum Instruction Time : 0

#### **Correct Marks : 1 Wrong Marks : 0**

In Windows XP, if the file or folder that you want is stored within another folder, \_\_\_\_\_\_ on the folder or a series of folders until you locate it.

#### **Options :**

- 1.  $\approx$  hover the mouse
- 2. drag the mouse
- 3. 🏁 single-click left mouse button
- 4. ✓ double-click left mouse button

#### Question Number : 86 Question Id : 630680301624 Is Question Mandatory : No Calculator : None Response Time : N.A Think Time : N.A Minimum Instruction Time : 0

#### **Correct Marks : 1 Wrong Marks : 0**

Which of the following is the display area from which you begin working in Windows XP?

#### **Options :**

- 1. 🏁 Icon
- 2. 🏁 Menu
- 3. 🗸 Desktop
- 4. 🏽 Pointer

# Question Number : 87 Question Id : 630680301625 Is Question Mandatory : No Calculator : None Response Time : N.A Think Time : N.A Minimum Instruction Time : 0

#### **Correct Marks : 1 Wrong Marks : 0**

Which of the following is the correct sequence to customise the Start menu in Windows XP? **Options :** 

Control Panel  $\rightarrow$  Taskbar and Start Menu  $\rightarrow$  Appearance and Themes Control Panel  $\rightarrow$  Appearance and Themes

Control Panel  $\rightarrow$  Appearance and Themes  $\rightarrow$  Taskbar and Start Menu

- Appearance and Themes  $\rightarrow$  Control Panel  $\rightarrow$  Taskbar and Start Menu
- Taskbar and Start Menu  $\rightarrow$  Control Panel  $\rightarrow$  Appearance and Themes

# Question Number : 88 Question Id : 630680301626 Is Question Mandatory : No Calculator : None Response Time : N.A Think Time : N.A Minimum Instruction Time : 0

#### **Correct Marks : 1 Wrong Marks : 0**

In Windows OS, the file name and file name extension are separated by a\_\_\_\_\_.

- **Options :**
- 1. < period
- 2. 🕷 semicolon
- 3. 🕷 comma
- 4. 🏼 colon

Question Number : 89 Question Id : 630680301627 Is Question Mandatory : No Calculator : None Response Time : N.A Think Time : N.A Minimum Instruction Time : 0

#### **Correct Marks : 1 Wrong Marks : 0**

The Information Technology Act, 2000 is the primary law in India for matters related to\_\_\_\_\_.

#### **Options :**

- 1. <sup>\*\*</sup> higher education
- 2. V e-commerce and cybercrime
- 3. **\*** movies and entertainment
- 4.  $\approx$  consumer goods

### Question Number : 90 Question Id : 630680301628 Is Question Mandatory : No Calculator : None Response Time : N.A Think Time : N.A Minimum Instruction Time : 0

#### **Correct Marks : 1 Wrong Marks : 0**

Which of the following applications was launched by the government of India in the past few years that make the functionality of railways more efficient?

#### **Options :**

- 1. **\*\*** Passport Seva
- 2. 🍀 ORS
- 3. 🏽 UMANG
- 4. 🖋 CRI

Question Number : 91 Question Id : 630680301629 Is Question Mandatory : No Calculator : None Response Time : N.A Think Time : N.A Minimum Instruction Time : 0

#### **Correct Marks : 1 Wrong Marks : 0**

Which of the following is NOT a type of information kiosk?

#### **Options :**

- 1. 🗸 Rigid
- 2. 🏽 Indoor
- 3. 🏽 Outdoor
- 4. 🏽 Custom

Question Number : 92 Question Id : 630680301630 Is Question Mandatory : No Calculator : None Response Time : N.A Think Time : N.A Minimum Instruction Time : 0

#### **Correct Marks : 1 Wrong Marks : 0**

Word processing is an application program that allows you to create\_\_\_\_\_.

#### **Options :**

- 1. \* presentation slides
- 2. 🕷 worksheets
- 3. **v** documents
- 4. 🏁 databases

### Question Number : 93 Question Id : 630680301631 Is Question Mandatory : No Calculator : None Response Time : N.A Think Time : N.A Minimum Instruction Time : 0

#### **Correct Marks : 1 Wrong Marks : 0**

Which of the following options can be used to change data into a table in MS-Word 2010?

#### **Options :**

- 1. Convert Text to Table
- 2. 🏁 Convert Data to Table
- 3. 🎽 Change Text to Table
- 4. 🏶 Change Data to Table

### Question Number : 94 Question Id : 630680301632 Is Question Mandatory : No Calculator : None Response Time : N.A Think Time : N.A Minimum Instruction Time : 0

#### **Correct Marks : 1 Wrong Marks : 0**

Press\_\_\_\_\_on the keyboard to select all text in the document of MS-Word 2010.

#### **Options :**

- 1. 🛎 Alt + A
- 2. ✓ Ctrl + A
- 3. 🏁 Shift + A
- 4. 🏁 Tab + A

### Question Number : 95 Question Id : 630680301633 Is Question Mandatory : No Calculator : None Response Time : N.A Think Time : N.A Minimum Instruction Time : 0

#### **Correct Marks : 1 Wrong Marks : 0**

To close a document in MS-Word 2010, click\_\_\_\_\_at the upper right corner of the window. **Options :** 

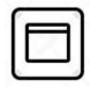

1. 🕷

# $\times$

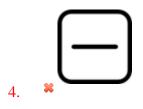

3. 🗸

### Question Number : 96 Question Id : 630680301634 Is Question Mandatory : No Calculator : None Response Time : N.A Think Time : N.A Minimum Instruction Time : 0

#### **Correct Marks : 1 Wrong Marks : 0**

In MS-Word 2010, to save a document, go to the \_\_\_\_\_ menu and select the \_\_\_\_\_ option.

#### **Options :**

- 1. VFile; Save
- 2. 🏶 Home; Save
- 3. 🏁 File; Info
- 4. 🏁 Home; Info

### Question Number : 97 Question Id : 630680301635 Is Question Mandatory : No Calculator : None

#### **Response Time : N.A Think Time : N.A Minimum Instruction Time : 0**

#### **Correct Marks : 1 Wrong Marks : 0**

Which of the following is a character formatting option in MS-Word?

#### **Options :**

- 1. 🏼 Indentation
- 2. V Font style
- 3. 🏽 Alignment
- 4. \* Paragraph spacing

### Question Number : 98 Question Id : 630680301636 Is Question Mandatory : No Calculator : None Response Time : N.A Think Time : N.A Minimum Instruction Time : 0

#### **Correct Marks : 1 Wrong Marks : 0**

is a combination of a column letter and a row number that identifies a cell on a worksheet in MS-Excel.

#### **Options :**

- 1. <sup>Sell</sup> width
- 2. <sup>Sec</sup> Cell height
- 3. ✓ Cell address
- 4. 🍀 Cell area

Question Number : 99 Question Id : 630680301637 Is Question Mandatory : No Calculator : None Response Time : N.A Think Time : N.A Minimum Instruction Time : 0

**Correct Marks : 1 Wrong Marks : 0** 

In MS-Excel, you can cut text from one area of a worksheet and save or paste that text anywhere, and when you cut the text, it is stored on\_\_\_\_\_.

#### **Options :**

- 1. 🏁 Paragraph
- 2. 🏽 Editor
- 3. **\*** References
- 4. 🗸 Clipboard

Question Number : 100 Question Id : 630680301638 Is Question Mandatory : No Calculator : None Response Time : N.A Think Time : N.A Minimum Instruction Time : 0

#### **Correct Marks : 1 Wrong Marks : 0**

Which of the following is NOT a valid option while filling data with the Fill handle option in MS-Excel 2010?

- 1. ✓ Fill Names
- 2. 🏁 Fill Days
- 3. 🏶 Fill Months
- 4. 🏽 Fill Years